# The Parasitic Parasitic Emission Volume 39 · Number 3 December 2013

**Supporting Amateur Radio Club Activities** 

It's time to take a look back at the

In this 14-Page Issue...

**Publication Notices** 

**Submission Guidlines** 

**Legal Notices** 

past year...

On The Air

| IO Each His Own                      |
|--------------------------------------|
| Each of us knows of someone who is   |
| a "die-hard ham."                    |
| Γhe Hamshack Net                     |
| This net was created to practice the |
| lost art of conversation             |
| Building A UniCounter                |
| I was building a QRP rig and         |
| thought I would add a digital displa |
| Club Connections                     |
| Shorts                               |
| December 2013 Calendar 1             |
| Amateur Radio Club Activities,       |
| Events and Gatherings                |
|                                      |

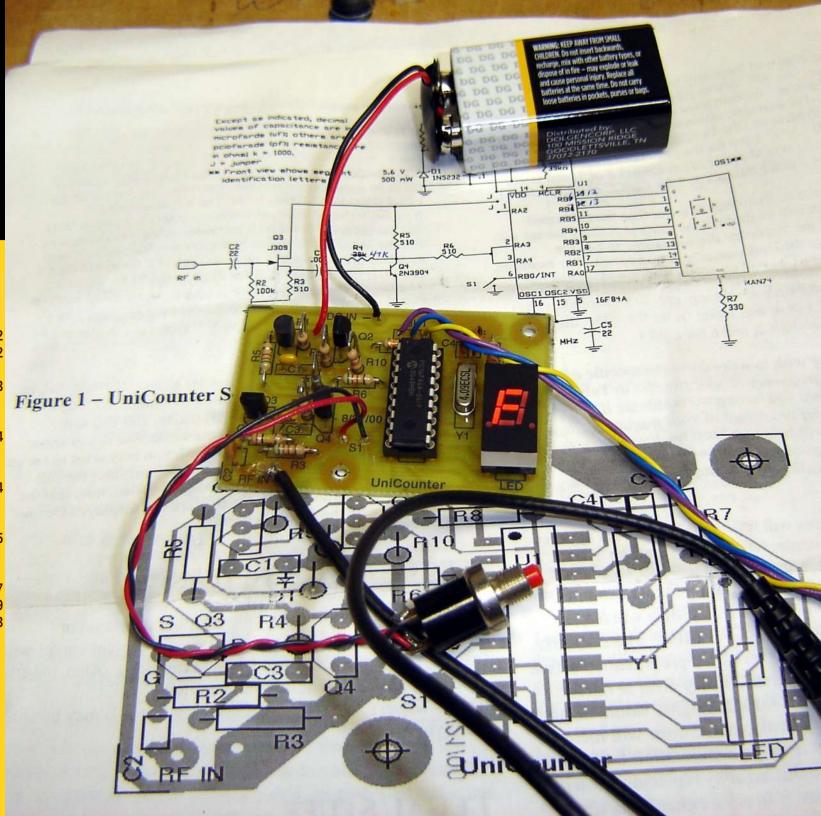

# **Submission Guidlines**

by Joe Shupienis W3BC, Editor

VERY MONTH, the Club Connections section highlights the activities and provides (hopefully) up to date contact information for each participating club.

The most time-consuming part of assembling each issue has been obtaining and formatting each club's information each month. While most clubs have done a great job of keeping their information current, a few have sent no updates in well over a year.

This newsletter is read by prospective hams and others interested in Amateur Radio in your community. It's very important for them to be able to contact your club officers, find your current website, and find out when and where your next club meeting will take place.

When we only have out-of-date information, it forces us to make a difficult decision between two bad choices: Is it better to omit the wrong information or to publish it anyway and hope for the best?

After much thought, and recognizing our responsibility to provide only verified, accurate information to every reader of this publication, the following policy is in effect immediately:

To be fair to <u>all</u> readers, the club pages will be omitted for those clubs which have not submitted current club information by the deadline each month.

All current subscribers will continue to receive *The Parasitic Emission* until they request to be removed from the distribution list, regardless of any club affiliation.

This will help ensure that *submitted* material will be published on schedule.

# **Publication Deadline**

Please submit all information for publication in the next month's edition no later than the  $\mathbf{4}^{th}$  Monday of each month. Please note: The  $\underline{\mathbf{4}^{th}}$  Monday is NOT always the "last" Monday.

| Publication Date | Deadline            |  |  |  |
|------------------|---------------------|--|--|--|
| January 2014     | Monday, December 23 |  |  |  |
| February 2014    | Monday, January 27  |  |  |  |
| March 2014       | Monday, February 24 |  |  |  |
| April 2014       | Monday, March 24    |  |  |  |
| TO 1 1 1. 1      |                     |  |  |  |

Please submit large articles, items containing multiple submissions from the same group, multiple photos, or material (text and photos) that will require significant editing earlier than the dead-line.

# **Text Specifications**

Plain text that is ready to cut and paste into the publication is preferred if it is possible for you to do so. You may use a word processor or Notepad. You can even type the article into an email.

It might not be possible to process or decipher Microsoft® Publisher<sup>™</sup> or Works<sup>™</sup> documents, due to the ever-changing file formats for those programs. Please use something else!

# **Photo Specifications**

In this age of digital cameras and email, it's pretty easy to submit photos. Professionals attach **one** photo to an individual email, the subject is the name of the article the photo goes with, and the text of the message is the caption of the photo, followed by the names of any recognizable people in the photo. Please keep captions short and on topic.

# **How to Submit**

Please send all material by email to: submit@parasiticemission.com

# **Legal Notices**

The Parasitic Emission (ISSN: 2156-0080) is published monthly by **Joe Shupienis**, **96 Third Street**, **Falls Creek**, **PA 15840** 

All original content is the property of its authors. Their contributions are gratefully acknowledged. All opinions expressed are those of their authors only.

The design, format, and presentation of this publication, and all material not attributed to other authors is

Copyright © 1975, 2009-2013 Joe Shupienis, W3BC All Rights Reserved Ouedan reservados todos los derechos

Reproduction or republication by any means, in whole or in part, is prohibited by law without prior written permission and attribution of of the Author(s).

The Parasitic Emission is published monthly for all Radio Amateurs residing in central Pennsylvania. This electronic edition is provided free of charge by email, and may also be downloaded from:

www.parasiticemission.com
which also makes available selected back
issues, current issues and more.

The current, online, interactive version of the calendar, which contains regional club activities and events in upcoming months may be accessed at calendar.parasiticemission.com.

You may use that calendar to enter amateur radio events of interest to local amateurs which are intended for publication, subject to review and approval.

Publication Notices

The Parasitic Emission

December 2013

# On The Air

by Joe Shupienis W3BC

S IT DECEMBER already? It seems the last time we looked it was the middle of summer and things were just starting to get busy! A lot of good ham radio activities have taken place since then, and a sizable number of our readers pitched in, helped out and had a great time as well.

It's time to take a look back at the past vear and all those activities and events in which our clubs and readers participated. From Field Day to public service to licensing classes, contests, fox hunts, antenna parties, hamfest caravans, picnics, meetings and social activities, it has been a really busy year for Amateur Radio in our neck of the woods. Truly there was something for everybody.

Let's start with Public Service. First, there was significant participation by hams all over Western Pennsylvania during the Red Cross drill in April, the SET in October and numerous opportunities to set up a station and information table at activities sponsored by served agencies. Once again, we reached out to Scouting programs and provided hundreds of opportunity Scouts with the tomorrow's hams to put their youthful voices on the air.

Licensing Classes and Volunteer exam sessions are at an all-time high. Both traditional and "Ham-Cram" instructional programs were presented throughout our area, with lots of interest from prospective and upgrading hams. At numerous, conveniently-located Volunteer Examination sessions, more than a few new hams passed their exams and earned new licenses, and several licensed hams successfully upgraded to higher license classes, all of them deserving and getting

our most sincere and enthusiastic congratulations!

T HAS OFTEN been said that hams love to eat, and no one who has seen a herd of hungry hams will doubt the veracity of that statement! Many of our clubs have regular club breakfast get-togethers, and banquets and picnics have been put on for our club members with great turnouts. Every year, Field Day is a great excuse to put on the feedbag, and nobody goes home hungry!

Whether or not you think Field Day is a contest, there sure were a lot of Field Day stations on the air, and there were many other contests and operating events that were very active as well. One of the most popular activities is the Pennsylvania QSO Party, and our counties are among the most sought-after. Contest activity in our area seemed to be up, with local stations earning Clean Sweep honors in the PA QSO Party and the November ARRL Sweepstakes too.

The tinkerers and experimenters were active with many exotic antenna projects being undertaken and tested. I was involved in putting up a rhombic aimed at Southern Europe and Northern Africa, and the so-called "King of Antennas" more than lived up to our expectations during the CQ World Wide DX contest-and in several other contests and activities, too! Putting up all of these antennas requires a group effort, and there were many hams directly involved in all the hard work putting them up and taking them down when necessary, and diagnosing and repairing them; Our thanks go out to everyone involved!

HE LAST TIME I went to a hamfest was far too many rears ago, so I set out to remedy this. I encouraged and tried to persuade some friends to go along and a good time was had by everyone who went. It was very

encouraging to see so many friends, both old and new, in attendance at each hamfest, along with the large number of well-stocked vendors, and the numbers of happy hams circulating around the tables.

Club meetings have been well attended, and most club membership numbers

appear to be doing OK. Local clubs are taking part in activities, building new repeaters and go-kits and setting up shop in the public eve. When Amateur Radio clubs become an active part of their communities. the clubs, the public and Amateur Radio itself all benefit.

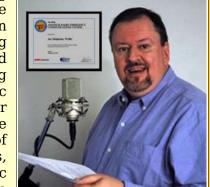

The most important measure of success for all of these many activities is participation, and in every case there was substantial support from our local amateur radio operators. We live in busy times, and it is rewarding to see our friends taking the time from their busy It's time to schedules to lend a helping hand at all of take a look these events and activities. In this "Year of Inclusion," participation by members' families was especially heartening, and speaks well for the family-friendly nature of our activities.

O AS THIS year comes to an end, we begin to look forward to 2014 and all the exciting activities in store. Even though lots of hams took part in this year's activities, there is still room—and the need—for more hams to get involved. The more you do, the more fun you'll have and there are plenty of opportunities among all the upcoming activities waiting for you in the next twelve months.

I'll see **vou**... On The Air!

back at the past vear...

# To Each His Own

by Bev Hudsick W3BEV

ALL ARE individuals. No matter what we do in life, whether it be working, relaxing, cleaning, shopping having fun or just enjoying "a hobby", remember as an individual we do it at our own pace.

I am sure that each of us knows of a friend, acquaintance or a club member that might be considered a "die-hard ham". Someone who is really, extensively into amateur radio. They are on the air quite frequently, doing contesting, try to attend a lot of amateur radio events and club meetings.

By their standards some of us would be at the other end of the spectrum and considered "very relaxed hams". You know, the people that you hardly ever hear on the air.

Having been licensed for only a year and half and not yet that comfortable with being on the air, it is discouraging to hear anyone on the radio talk about "people who get their license and then don't get on the air, except maybe once in a while in order to check into the net".

I have heard time and again that it would be nice to have more individuals take an interest in becoming an amateur radio operator. If we want more individuals to have an interest in becoming licensed amateur radio operators then we need to get rid of all negativity towards our current licensed operators, or we could lose those we have already. Individuality should be respected at all times.

Even though I haven't gotten on the air very much, I do have to say that I enjoy the OCARC meetings and events. I have found a number of the meeting programs very enlightening, and it is great talking with such nice people that attend.

And, yes, I really do admire those "diehard hams". After all if it wasn't for the two people that I have known for years as being "die-hard hams", I would never have attempted to get my license. I have to thank Bryan (WA3UFN) and Joe (W3BC) for being patient and taking years of easing me into it.

Finally, for those who want to know, my call W3BEV is a vanity call. Yes, it is a good call sign, especially to me. Do you think someone named Peg, Sue, Mary, etc., would enjoy it as much? I realize that I was very lucky to get that call sign.

# The Hamshack Net

by Joe Shupienis W3BC

F YOU REMEMBER the hevday of nightly 75 meter rag-chew nets, and the weekly 20 meter gettogethers of old friends scattered across the country, you're showing your age. Back in those halcyon days, hamsgentlemen all—made it a point to be polite to each other, and took turns making meaningful transmissions to the other hams in their groups. One oft-used format for these informal nets was the "roundtable" net, where each participant spoke his or her comments and then passed it around to the next station on the list.

Sadly, this tradition seems to have fallen by the wayside, and at times our bands sound like a bunch of mean, bitter old men jealously guarding "their" frequency like dogs in a manger, and refusing to make a contact with anyone they don't know, even though they really have nothing to talk about with their group. On the VHF FM channels, very few meaningful contacts are heard. The norm on the repeater channels is endless phonetic repetition of callsigns and

banalities such as "I'm driving on route 123 and now I'm at my destination, 73!" or the ever popular "[shhhhh-crackle] [buzzzz-swish-How's mν new... ...rubber-duck cracklel antenna... [shhhhhh-beep] ...1 watt?"

In an effort to provide an opportunity to practice the ancient, lost art of conversation, The Hamshack Net was created. Meeting every Wednesday Evening at 7:00 pm Eastern on the WAN Repeater System, the net is organized as a moderated round-table discussion net. with an assigned topic of general interest each week. Recent topics have included, What's in Your Go-Kit?, How to get DX QSL cards, Ideas for Club Meeting Programs, remembering Our Elmers, Getting started in Digital Modes, and What can "Santa" bring you for your hamshack this Christmas?

Upcoming topics are usually announced on the website www.thehamshack.net as Each of us well as a PDF version of the net format in case anyone wishes to take a turn as Net Control. Please have a look, and perhaps you could volunteer to take the reins of the net for a week or two. In any case, the information is there for free.

The call-up is unusual as there is no roll call. Instead, "block" check-ins are used to build the list. This allows more time for discussion due to its efficient use of time.

DECEMBER 18TH, there will be a special session of The Hamshack Net. Beginning at 6:00 pm, Santa Claus himself will be on the WAN Repeater System to spread cheer to all the youngsters he can. This would be a great opportunity to introduce your kids and grandkids to amateur radio, and could well be an event they will remember for a long time.

Why not check in sometime? We would love to have you join us!

knows of someone who is a "die-hard ham."

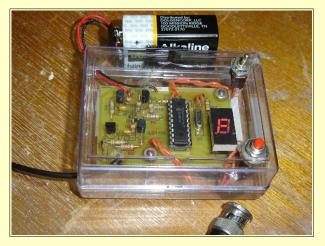

# Building A UniCounter

By Pete Carr WW30

BOUT A MONTH after I retired there was a link to a web site on the Internet that caught my eve. It was an advertisement for a frequency counter that could also be used for a digital dial. At the time I was working on a Ramsey Kit for a QRP rig

and thought it might be a good idea to add a digital display. In keeping with the small physical size of the rig I wanted something equally small for the display. The UniCounter fit the bill.

Much of the circuitry of the counter is the same as any other frequency counter. The major difference is that it uses a single seven segment LED digit for the readout. I'd seen that concept used before in a digital clock kit from White Rook kits so understood the idea. In the case of the clock kit the single digit was a just a gimmick. But interesting nevertheless. In this case the idea was to make the counter

operator to read the frequency one digit front of them. There is obviously a slight at a time.

The kit came with three pages of instructions that are nearly as good as the old Heathkit assembly manuals. Ron KA3J did his homework with the technical writing so the sequence for parts placement are easy. The programming of the counter is a bit more complicated. It uses an "offset number" that converts the raw input number to the actual number I wish to display. For example, the Kenwood TS-520 transceiver uses a VFO frequency of 5 to 5.5 MHz. The band switch tells the radio to convert that VFO frequency to 3.990 MHz for the daily Rooster Net at 6 AM. Since the Kenwood has 5 bands the counter would require 5 programmed offset frequencies, one for each band. This would be for use as a digital dial for the radio that has only a rotary dial.

The other nice touch is that the counter uses an LED digit instead of a liquid Those crystal display. gray-on-gray

as small as possible and force the to read especially if I'm not squarely in increase in total current draw using the LED instead of the LQ display but I feel that it's worth it.

> Assembly is easy with all the parts pushed through holes in the circuit board. The single IC chip has a socket that is soldered to the board. The LED digit is soldered directly to the board but could be socketed as well if you choose. The various caps and resistors are also easy to install as there is plenty of room between parts. Just take your time and use a <75 watt iron with a fairly small tip. External parts are the 9-volt battery snaps, three wires for the "jumper" select and the push button that inputs commands to the PIC chip.

> At first I was going to build the counter into the same chassis as the ORP rig. On further reflection I decided to mount the counter in a separate box so it could be used for other projects. Some RC radio servos are packages in small plastic cases that will hold both the battery and counter

> > board. I will mount it that way and enjoy the added benefit of being able to show off the innards of the counter to interested people.

> > mentioned earlier, the counter can act as standalone frequency counter where no offset frequency is needed. It can also act as a digital dial for a receiver or transmitter and programmed to various bands. If that is the case then 9-volt power could be derived from the host radio to eliminate the need for the battery. In either use the counter offers 8-digit numbers that can produce 10 Hertz resolution. A provision is also added that allows the operator

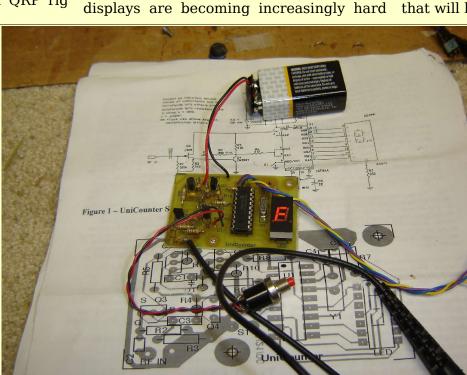

I was building a QRP rig and thought I would add a digital display

to determine a frequency error and program the display to compensate for it. Finally, the speed at which the single digit switches from one number to the next can be programmed from 100 to 500 ms in 9 steps so you don't have to be a "speed reader".

Frequency counters and digital displays in kit form are available via the Internet. If you Google for N3ZI his web page comes

up and details a variety of digital displays, counters and VFO kits. Two of these operating now in TS-520 rigs here and at the QTH of N3NWL. The basic electronics are the same for both the N3ZI kits and the Uni Counter. Only the method of display is different. I like the N3ZI kits but they use the liquid crydisplay. stal The UniCounter shines because its red LED digit is really easy to read. Otherwise they are very similar.

If you have a need for a frequency counter or want to add a

digital display to a project this kit should be considered. The fun factor alone makes it worth the effort!

#### Resources:

UniCounter; Rob, KA3J, Bethesda, MD. Check www.QRS.com for contact info.

Soldering techniques; class.byu.edu/me363/solder.htm

www.pongrance.com/; N3ZI digital display

www.N5ESE.com/unicounter.htm; info on the kit from another ham.

www.digilander.libero.IT/IK3OIL/ another source of info about the counter.

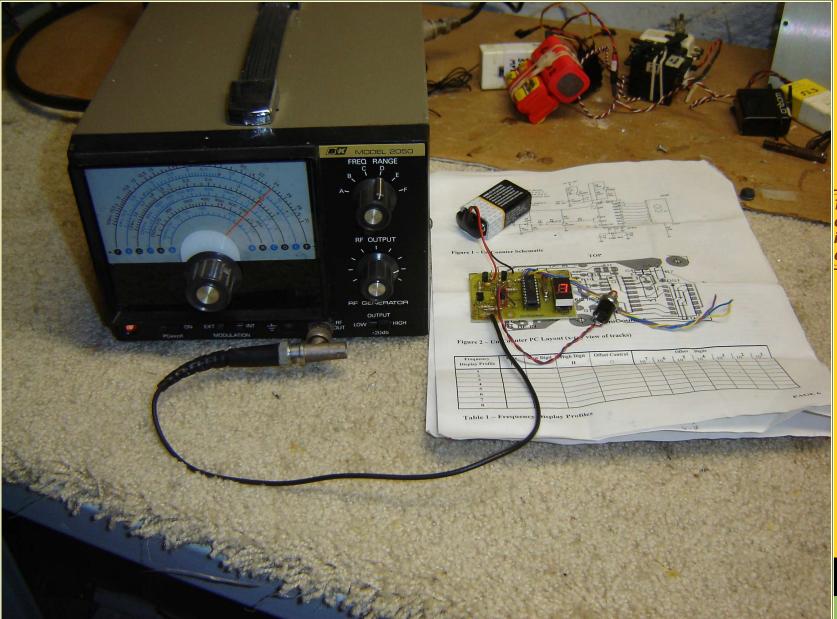

The fun factor alone makes it worth the effort!

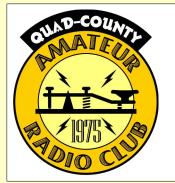

# The Quad-County Amateur Radio Club

Serving Radio Amateurs in Clearfield, Jefferson, Elk and Cameron Counties since 1975

# **Meeting Notice**

The December Meeting of the Quad-County Amateur Radio Club will be held on **Friday, December 20, 2013 at 7:30** pm in the Hiller Building *Quiet Lounge* on the Penn State Du Bois Campus. Following the meeting, free refreshments will be served and there will be a program of general interest.

# **Upcoming Events**

#### License Examinations

Thursday, December 5, 6:00pm Lock Haven University

Clearfield Campus—Room 003

All license classes, walk-ins welcome. \$15.00 fee, government-issued photo ID, CSCE (if any) and a **photocopy** of current license required.

#### **Christmas Dinner**

Saturday, December 7, 6:30 pm

Arrowhead Restaurant US 322 East of Clearfield

Prime Rib Dinner Buffet and beverage, \$16.99 per person (plus taxes and tip) or order from the menu. Awards and recognition for our members.

Friends and families are welcome!

#### **Monthly Club Breakfast**

Saturday, December 14, 9:30 am Arrowhead Restaurant US 322 East of Clearfield

Order from the menu, and enjoy a good time with your fellow club members.

Friends and families are welcome!

# **Member Activities**

Congratulations to the QCARC Contest team (AB3OG, W3BC, KA3MKY, WD3D, KB3LES, W3TM, KB3ZKI) for a successful contest season. Thanks to the Caltagarone family for the use of the Hummingbird Speedway hilltop cabin, the Club had a place to set up high performance antennas and radios and put some really big N3QC signals on the air.

The N3QC team made their first 67-county clean sweep in the **Pennsylvania QSO Party** and made another clean sweep of all 83 ARRL/RAC sections in the **ARRL Phone Sweepstakes** event! Closing in on the million-point mark with 897,000 points in the **CQ World-Wide DX** contest and working over 100 DX countries was an experience the team members will remember!

As another Club Public Service activity, the facilities were open to local Scouts during the **2013 Jamboree on the Air.** 

| Quad-County ARC Information |                                                                                                    |  |  |  |  |  |  |
|-----------------------------|----------------------------------------------------------------------------------------------------|--|--|--|--|--|--|
| President                   | Louis "Peach" Caltagarone AB3OG president@qcarc.org                                                                                                    |  |  |  |  |  |  |
| Vice<br>President           | Lars Kvant KB3WBT vp@qcarc.org                                                                                                    |  |  |  |  |  |  |
| Secretary                   | Joe Shupienis W3BC<br>secretary@qcarc.org                                                                                                    |  |  |  |  |  |  |
| Treasurer                   | Doug Rowles W3DWR<br>treasurer@qcarc.org                                                                                                    |  |  |  |  |  |  |
| Executive<br>Board          | Bev Hudsick W3BEV Don Jewell KB3LES Herb Murray W3TM Jack Lovesky AA3AZ Kevin Snyder KA3YCB                                                                                                    |  |  |  |  |  |  |
| Staff                       | Activities: Lars Kvant KB3WBT Education: Joe Shupienis W3BC Membership: Doug Rowles W3DWR Net Manager: Doug Rowles W3DWR Liaison, ARC: Greg Donahue KB3WKD Liaison, BSA: Peach Caltagarone AB3OG Program Coordinator: Joe Shupienis W3BC Public Information: Joe Shupienis W3BC Public Service: Kevin Snyder KA3YCB QSL Manager: Jeff Rowles KA3FHV Technology: Lars Kvant KB3WBT/SM7FYW Trustee: Bryan Simanic WA3UFN VE Liaison: Bryan Simanic WA3UFN |  |  |  |  |  |  |
| Repeaters                   | N3QC/R 53.07-1 [173.8] Rockton<br>N3QC/R 147.315+ [173.8] Rockton<br>N3QC/R 442.850+ [173.8] DuBois<br>N3QC-1 144.390 APRS Digipeater                                                                                                    |  |  |  |  |  |  |
| Nets                        | 1900 Sunday 147.315 Quad-County FM Net<br>1900 Wednesday 147.390 Hamshack Net                                                                                                    |  |  |  |  |  |  |
| Online                      | www.qcarc.org, info@qcarc.org @qcarc                                                                                                    |  |  |  |  |  |  |
| Mail                        | The Quad-County Amateur Radio Club, Inc.<br>c/o PO Box 322<br>Falls Creek, PA 15840-0322                                                                                                    |  |  |  |  |  |  |
|                             | c/o PO Box 322                                                                                                    |  |  |  |  |  |  |

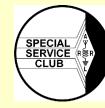

American Radio Relay League Affiliated Club Special Service Club

The Parasitic Emission

December 2013

Commections

Club

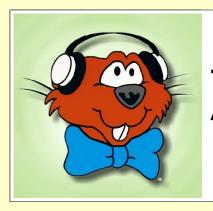

# The Punxsutawney Area Amateur Radio Club

Serving Punxsutawney and Jefferson County

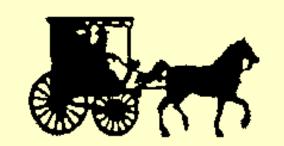

# **Meeting Notice**

December 10, 2013

#### **December Meeting**

HE DECEMBER meeting of the Punxsutawney Area Amateur **Club Christmas Dinner.** It will be held Tuesday, December 10th at 7:00 pm at the Punxsutawney Presbyterian Church, Findlay Street in downtown Punxsutawnev.

There will be food and beverages for everybody. You may bring a covered dish, dessert or snack tray to share with the group.

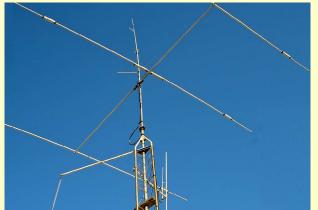

# **Monthly Breakfast**

VERY MONTH. the Punxsutawney Area Amateur Radio Club gets together with our friends for a friendly club breakfast at the "Amish Restaurant" along route 310 Radio club will be the **Annual** between Punxsutawney and Reynoldsville. The food is great, the price is very reasonable and the service is outstanding.

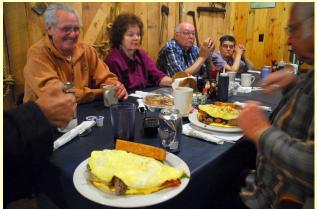

If you've never been there, why not stop in? The address is:

> **Betsy & Clara's Amish Bakery** 2147 Route 310 Reynoldsville, PA 15851

This month's breakfast will be at 9:30 am, Saturday December 28<sup>th</sup>. See you there!

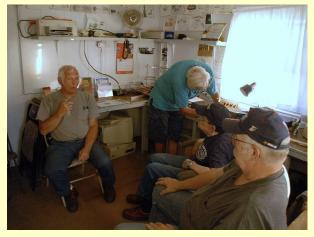

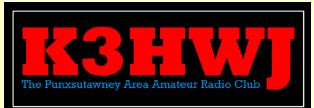

|   | PAARC Information |                          |  |  |  |  |
|---|-------------------|--------------------------|--|--|--|--|
| ) | President         | Steve Waltman KB3FPN     |  |  |  |  |
|   | Vice<br>President | Don Jewell KB3LES        |  |  |  |  |
|   | Secretary         | Peach Caltagerone AB30G  |  |  |  |  |
|   | Treasurer         | Tom Sprague KB3TOY       |  |  |  |  |
|   | Nets              | Monday @ 1930 147.390    |  |  |  |  |
|   | Web               | http://www.punxyclub.com |  |  |  |  |

The Parasitic **Emission** December

connections

विपात्रि ।

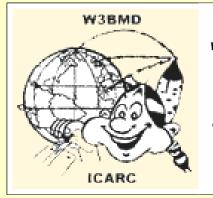

# The Indiana County Amateur Radio Club

Serving Indiana County

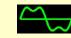

Do you have an **interesting story** to tell? Something to "show and tell" at club meetings? Consider taking your show on the road to neighboring clubs, since every club needs good ham radio oriented programs!

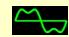

**Congratulations** to all the newlylicensed and upgraded hams who successfully completed exams in the recent exam sessions! We would like to meet you in person at your local club meetings, and welcome you to your local amateur radio groups.

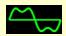

Pennsylvania The next Western meeting Repeater Council scheduled for Sunday, January 19, 2014 at the Washington County 911 Center at 1:00 pm. More information will be available at the website:

www.wprcinfo.org

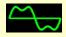

If you know somebody who would like to A volunteer is needed to collect begin receiving The Parasitic Emission each month, please have them send an email to

# subscribe@parasiticemission.com

If you change your email address, simply send an email to that address, and include your old email and the word "DELETE" in the body of the message. We'll do our best to make sure our list is updated!

# **Meeting Notice**

January 2014

HE JANUARY meeting of the Indiana County Amateur Radio club will be held Tuesday, January 7 at 7:00 pm at the Eat 'N Park restaurant on Indian Springs Road and PA 286 in Indiana. Meal service is available and dinner will be served before the meeting, starting at 6 pm.

# Saturday Breakfast

E MEET for a friendly club breakfast at the Indiana Eat 'N day morning at 9 am.

| Indiana County ARC Information |                                                                                                    |  |  |  |  |
|--------------------------------|----------------------------------------------------------------------------------------------------|--|--|--|--|
| President                      | Craig Bigler KB3LBU                                                                                            |  |  |  |  |
| Vice<br>President              |                                                                                                    |  |  |  |  |
| Secretary<br>Treasurer         | Terry Carnahan KB3JOD                                                                                          |  |  |  |  |
| Repeaters                      | W3BMD 146.910- No tone<br>W3BMD 444.975+ 110.9<br>Simplex 147.570 Countywide Emerg<br>Echolink Node No: 113249 |  |  |  |  |
| Nets                           | Monday @ 2000 146.910-                                                                                         |  |  |  |  |
| Web                            | http://www.qsl.net/w3bmd/                                                                                      |  |  |  |  |

# Shorts

# **HELP WANTED!**

All clubs are asked to check their information for accuracy and forward any corrections to:

# submit@parasiticemission.com

Also for the Club Connections column to be useful each club needs to regularly send information about past and upcoming club activities, awards, recognition and programs to share with Park Restaurant every Satur- your members and all of our readers.

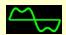

information on upcoming DXpeditions, special events, etc. for publication every month in The Parasitic Emission.

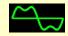

W3BC recently acquired an Icom 756 Pro-III and has been tearing up the bands with it. It made appearances at recent OCARC activities and contests.

The Parasitic **Emission** December 2013

onnections

Club

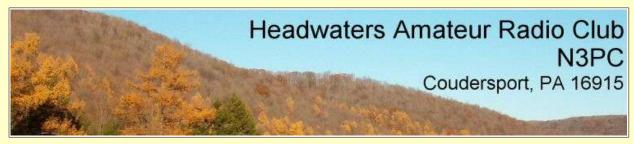

# **Meeting Notice**

HE JANUARY meeting of the Headwaters Amateur Radio club will be held Thursday, January 2 at 7:00 pm in the Conference Room at the Charles Cole Memorial Hospital. Park near the heliport and use entrance "A."

Following the meeting we will meet for an evening snack at McDonald's Restaurant in downtown Coudersport.

# Minutes

Mike called the meeting to order at 7:00PM

Tom read the October minutes. Motion to accept by Jim D  $2^{nd}$  Jason.

Treasure Report By Wayne
Balance \$823.53
Income \$20 +\$20 + \$51
Dues \$15 Curtiss
Outgoing \$46.31 Food for picnic
Balance forward \$883.22

# **President Report**

Mike talked about upcoming Hamfests and Contests. ARRL 160Meters 12-6 thru 12-8. ARRL 10 Meter 12-15 &12-16.

Motion to accept by Bruce, 2<sup>nd</sup> by Jason

Mike talked about the WAN Repeater Picnic. There were about 50 people that attended and it was a very nice time.

Next month's meeting will be held in the short procedure conference room at Charles Cole Memorial Hospital.

Mike talked about the club Constitution and if the club wants to make changes. He suggested we get a group together to revise the Constitution.

# **ACS/EMCOMM Report.**

Glenn was absent he reported nothing new going on at this time.

# Repeater/Equipment Report.

Tom reported all is working well at this time. Tom took down the UHF link antenna at Dutch Hill. He has the antenna. He suggested if someone wants to borrow it.

Mike borrowed the new power supply and a 2 channel Motorola UHF transceiver.

Mike talked about the Gunzburger station. We need to get antenna's up and a grounding system in place. We need to coordinate with the County as to when someone is available to help. We need people to look at the donated equipment and check it out.

Greg setup a data base for equipment loans.

# **IT Report**

Greg continues to make changes and updates to the web site. He talked about changes he has made to the web page.

# **PIO Report**

Greg posted an ad on Solomon's word about the meeting. Greg talked to Lydia about the dog sled race this year. It will not be held at the same place this year. Plans are to utilize the Potter County Snowmobile club property. The race is planned for Jan 11 & 12. They may want our help with communications again this year. More to come.

#### **VE/Classes**

Jim C talked about the ongoing Extra class session going on at this time.

# **Charles Cole Station Report**

Lonnie Bunch was unable to attend meeting and hope to attend the December meeting.

#### **New Business**

We will hold elections for club officers at the December meeting. Anyone wishing to run for office please attend. Jason would like Linda or Diana to run for president to get a lady involved. Jason stated he would run for Vice President.

Bruce talked about a DX expedition K9W Wake Island. The recent Government shut down delayed the event because a signature was needed before the could leave.

Mike had a program and talk about Packet radio. He handed out information.

Motion to adjourn at 20:33 Jim D Jim C  $2^{nd}$ .

| Headwaters ARC Information |                                                                                                    |  |  |  |  |  |
|----------------------------|----------------------------------------------------------------------------------------------------|--|--|--|--|--|
| President                  | <u>Ji</u> m Douglas K3FHC                                                                                                    |  |  |  |  |  |
| Vice<br>President          | Jason Layton K2BYL                                                                                                    |  |  |  |  |  |
| Secretary                  | Iom Guilfoy WA3HLC                                                                                                    |  |  |  |  |  |
| Treasurer                  | Wayne Stahler, II, WS3PC                                                                                                    |  |  |  |  |  |
| Repeaters                  | N3PC       146.685-       [173.8]       Coudersport         N3PC       443.300+       [131.8]       Galeton         K3CC       146.880-       -OPEN-       Coudersport         KB3EAR       444.300+       Coudersport |  |  |  |  |  |
| Nets                       | Monday @ 1900 146.685- [173.8]<br>Monday @ 1930 28.360 [USB]<br>Monday @ 1945 1.980 [USB]                                                                                                    |  |  |  |  |  |
| Web                        | www.n3pc.com                                                                                                    |  |  |  |  |  |

The Parasitic Emission

December 2013

onnections

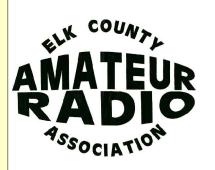

# ELK COUNTY AMATEUR RADIO ASSOCIATION

SERVING ELK AND CAMERON COUNTIES

# **Meeting Notice**

HE DECEMBER ECARA club meeting is Sunday, December 15 at the Montmorenci Fire Company hall, Ridgway, PA at 1:30 pm. This will be the annual Christmas Dinner. Attendees may bring a covered dish, snack tray or dessert to share with the group. There will be a Gift Exchange for all those attending.

Friends and families are welcome.

# Repeater Report

Pete Carr WW30

HE NEW REPEATER is installed at the Ridgway radio site. It's the Hamtronics unit with a duplexer and 4-pole antenna at 45 feet. The operating frequency is 443.800 MHz with a 5 MHz positive offset. I repaired the 20+ year old repeater while Rick N3RJH obtained and tuned the duplexer.

The immediate goal is to use the repeater in it's present location for a couple weeks

to shake the bugs out of it. If all goes well we intend to move it to St. Marys and install it to give HT coverage from any part of town. Then, as time permits we want to install a radio link that would allow users of the repeater to go through it and check into the Sunday night net on 147.00 MHz.

I'd like to ask that club members who have UHF radios try the new repeater and send me a signal report. The repeater is running without a preamp so I will get one on order and ask again for signal reports whenever it arrives and is installed. Most repeaters do benefit from a preamp but sometimes it adds to the noise level. This test will decide if the preamp helps the received signal.

The new 443.800 repeater is presently at the Ridgway radio site. We want to

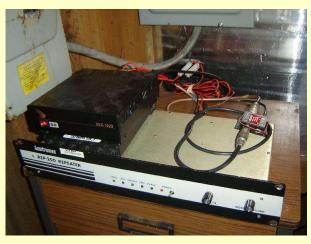

relocate it to St. Marys where it will offer handheld coverage all over town. The initial location was to shake out the bugs. It was a good idea because the 12 volt power supply lasted 4 days and then quit.

The long skinny box on the bottom is the actual repeater. On top of that is a small duplexer that keeps transmit signals from getting into the receiver. Above that is the power supply that runs the entire station. On the right is a small black box which is the receiver preamplifier. That helps replace the duplexer signal loss and extends the repeater operational range.

We have a UHF antenna, connectors and enough coax cable to mount the antenna in a good high location. What we need is a location. The antenna pattern would work really well from somewhere out south on RT-255 toward Red Hill Summit. Alternately we could place the unit on Rt-120 to the east toward Getz Summit shooting southwest. If any members have info about such a spot could they please email me at wb3bqo@yahoo.com

| Elk County ARA Information |                                                                                                    |  |  |  |  |  |  |  |
|----------------------------|----------------------------------------------------------------------------------------------------|--|--|--|--|--|--|--|
| President                  | Scott Logue N3LVG                                                                                                    |  |  |  |  |  |  |  |
| Vice<br>President          | Jerry Robinson N3RYG                                                                                                    |  |  |  |  |  |  |  |
| Secretary                  | Mary Lewis N3UDN                                                                                                    |  |  |  |  |  |  |  |
| Treasurer                  | Pete Carr WW30                                                                                                    |  |  |  |  |  |  |  |
| Officers                   | Public info: Shari Lewis KB3EWT<br>Newsletter: Jerry Robinson N3RYG<br>Public Service: John Frantz K3TMD                                                    |  |  |  |  |  |  |  |
| Repeaters                  | N3NIA147.000+[173.8]BootjackN3NWL147.285+RidgwayN3RZL442.200+RidgwayN3RZL442.350+Boone MtnWA8RZR443.675+St MarysN3FYD146.805-EmporiumWA3WPS147.180+Emporium |  |  |  |  |  |  |  |
| Nets                       | Sunday @ 2000 147.000+ [173.8]                                                                                                    |  |  |  |  |  |  |  |
| Web                        | www.n3nia.com                                                                                                    |  |  |  |  |  |  |  |

The Parasitic Emission

December 2013

onnections

Club

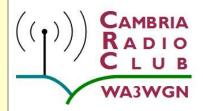

# Cambria Radio Club

Serving Cambria County

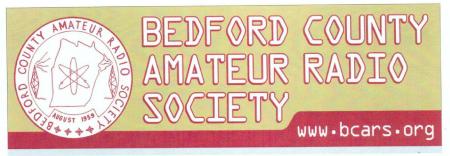

K3NQT - qsl@bcars.org, Meetings: 1st Thursday of each month at 7:30pm at the Bedford County Airport (in the Maintenance/Civil Air Patrol building).

# "HAM IN DAY"

#### FCC Amateur Radio Service Licensed VE Testing Program

The Bedford County Amateur Radio Association (BCARS) is hosting a "Ham in a Day" VE test session Saturday, December 14 at starting 8:00am at the Bedford County Airport in the Maintenance/Civil Air Patrol building). The VE test session is also being supported by the CAMBRIA RADIO CLUB, Cambria County Pa.

The Ham in a Day program offers "would-be hams" and current license holders the chance to study the actual FCC question and answer license pools with testing sessions offered by VEs beginning at 2:00pm.

The Ham in Day program is a successful way to pass your very first FCC test or upgrade from your current license.

We will have a number of licensed hams available to answer questions you may have while your study the FCC question pools.

For more information about the BCARS Ham in a Day program, please contact:

Steve Elliot KA3UDR

Home: 814-623-6147 or Cell: 814-977-5007

Email: KA3UDR@YAHOO.com

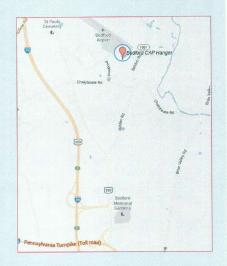

WHAT: FCC Ham Radio VE Test Session
WHEN: Saturday, December 14th starts at 8:00am
WHERE: Bedford County Airport (in the
Maintenance/Civil Air Patrol building)

Go to www.bcars.org for more info!

# Silent Key – KA3ZYC

RANCIS C. KRUG KA3ZYC, 79, Ebensburg, passed away Oct. 30, 2013, at his home. Francis was a graduate of Barnesboro Area High School and a graduate of Electronic and Communications Technical School in Washington, D.C.

He was the previous owner of Radio Station WEND AM Ebensburg, where he hosted the Fran K. show, and his wife, Nancy, hosted Nancy's Polka Beat from the County Seat. He also was the previous owner and retired from his business Telecom Electronics in Ebensburg, where he sold and serviced, police, fire and ambulance communication equipment from seven towers located in the area.

He was a popular ham radio operator, where he was a lifetime member of Horseshoe Amateur Radio Club and Cambria Radio Club with the call letters KA3ZYC.

| Cambria Radio Club Information |                                                                                                    |  |  |  |  |  |  |
|--------------------------------|----------------------------------------------------------------------------------------------------|--|--|--|--|--|--|
| President                      | Tom Brew K3WS                                                                                                    |  |  |  |  |  |  |
| Vice<br>President              | Fred Raco, Jr. N3JCV                                                                                                    |  |  |  |  |  |  |
| Secretary                      | Chuck Englody N3LAD                                                                                                    |  |  |  |  |  |  |
| Treasurer                      | Holli Serenko KB3PJG                                                                                                    |  |  |  |  |  |  |
| Repeaters                      | WA3WGN 146.940- [123.0] Johnstown<br>KC3DES 145.210- [123.0] N.Germany<br>KC3DES 443.525+ [123.0] Carolltwn<br>KE3DR 146.655- [123.0] N.Cambria<br>K3WS 147.060+ [167.9] Carolltwn<br>N3YFO 145.390- [123.0] Johnstown<br>KA3ZYC 146.775- [123.0] Ebensburg |  |  |  |  |  |  |
| Nets                           | Sunday @ 2100 145.210- [123.0]                                                                                                    |  |  |  |  |  |  |
| Web                            | <u>cambriaradio.com</u>                                                                                                    |  |  |  |  |  |  |

# 

# December 2013 Calendar

# Amateur Radio Club Activities, Events and Gatherings

| Sunday                                                                                                    | Monday                                                                                                    | Tuesday                                        | Wednesday                                                                                                    | Thursday                                | Friday                                      | Saturday                                        |
|----------------------------------------------------------------------------------------------------|----------------------------------------------------------------------------------------------------|------------------------------------------------|----------------------------------------------------------------------------------------------------|-----------------------------------------|---------------------------------------------|-------------------------------------------------|
| 01 7:00pm» QCARC 2-meter FM Net 7:30pm» Clearfield County A.R.E.S. Net 8:00pm» Elk Co ARA Net 9:00pm» WAN ARES Net                             |                                                                                                    | 03<br>7:30pm» Indiana Co ARC<br>Meeting        | 04<br>7:00pm» Hamshack Net<br>9:00pm» Cambria County ARES<br>Net                                                                  | 05<br>7:00pm» Headwaters ARC<br>Meeting | 06                                          | 07<br>6:30 pm Quad-County ARC<br>Holiday Dinner |
| 08 7:00pm» QCARC 2-meter FM Net 7:30pm» Clearfield County A.R.E.S. Net 8:00pm» Elk Co ARA Net 9:00pm» WAN ARES Net                             | 7:00pm» HARC Nets 7:30pm» Punxsutawney ARC 2 Meter Net 8:00pm» Jefferson County EMA Radio Service Net                                        | 10<br>7:00pm» Punxsutawney Area<br>ARC Meeting | 11<br>7:00pm» Hamshack Net<br>9:00pm» Cambria County ARES<br>Net                                                                  | 12                                      | 13<br>5:00pm» Cambria Radio Club<br>Meeting | 14<br>9:30am» Quad-County ARC<br>Breakfast      |
| 1:30pm» Elk County ARA Meeting 7:00pm» QCARC 2-meter FM Net 7:30pm» Clearfield County A.R.E.S. Net 8:00pm» Elk Co ARA Net 9:00pm» WAN ARES Net | 16<br>7:00pm» HARC Nets<br>7:30pm» Punxsutawney ARC 2<br>Meter Net<br>8:00pm» Jefferson County EMA<br>Radio Service Net                      | 17                                             | 18<br>7:00pm» Hamshack Net<br>9:00pm» Cambria County ARES<br>Net                                                                  | 19                                      | 20<br>7:30pm» Quad-County ARC<br>Meeting    | 21                                              |
| 7:00pm» QCARC 2-meter FM<br>Net<br>7:30pm» Clearfield County<br>A.R.E.S. Net<br>8:00pm» Elk Co ARA Net<br>9:00pm» WAN ARES Net                 | Parasitic Emission Submission Deadline 7:00pm» HARC Nets 7:30pm» Punxsutawney ARC 2 Meter Net 8:00pm» Jefferson County EMA Radio Service Net |                                                | 25<br>Christmas Day<br>7:00pm» Hamshack Net<br>9:00pm» Cambria County ARES<br>Net                                                 | 26                                      | 27                                          | 28                                              |
| 7:00pm» QCARC 2-meter FM<br>Net<br>7:30pm» Clearfield County<br>A.R.E.S. Net<br>8:00pm» Elk Co ARA Net<br>9:00pm» WAN ARES Net                 | 30 7:00pm» HARC Nets 7:30pm» Punxsutawney ARC 2 Meter Net 8:00pm» Jefferson County EMA Radio Service Net                                     | 31<br>7:00pm» ARRL Straight Key<br>Night       | 01<br>12:00am» ARRL Straight Key<br>Night (cont.)<br>New Year's Day<br>7:00pm» Hamshack Net<br>9:00pm» Cambria County ARES<br>Net | 02<br>7:00pm» Headwaters ARC<br>Meeting | 03                                          | 04                                              |

# January 2014 Calendar

# **Amateur Radio Club Activities, Events and Gatherings**

| ·                                                                                                    |                                                                                                    |                                                |                                                                                                    |                                         |                                                                                   |                                                                                     |  |  |
|----------------------------------------------------------------------------------------------------|----------------------------------------------------------------------------------------------------|------------------------------------------------|----------------------------------------------------------------------------------------------------|-----------------------------------------|-----------------------------------------------------------------------------------|-------------------------------------------------------------------------------------|--|--|
| Sunday                                                                                                    | Monday                                                                                                    | Tuesday                                        | Wednesday                                                                                                    | Thursday                                | Friday                                                                            | Saturday                                                                            |  |  |
| 7:00pm» QCARC 2-meter FM<br>Net<br>7:30pm» Clearfield County<br>A.R.E.S. Net<br>8:00pm» Elk Co ARA Net<br>9:00pm» WAN ARES Net                    | 30 7:00pm» HARC Nets 7:30pm» Punxsutawney ARC 2 Meter Net 8:00pm» Jefferson County EMA Radio Service Net                                                                      | 7:00pm» ARRL Straight Key<br>Night             | 01<br>12:00am» ARRL Straight Key<br>Night (cont.)<br>New Year's Day<br>7:00pm» Hamshack Net<br>9:00pm» Cambria County ARES<br>Net | 02<br>7:00pm» Headwaters ARC<br>Meeting | 03                                                                                | 04                                                                                  |  |  |
| 7:00pm» QCARC 2-meter FM<br>Net<br>7:30pm» Clearfield County<br>A.R.E.S. Net<br>8:00pm» Elk Co ARA Net<br>9:00pm» WAN ARES Net                    | 06 7:00pm» HARC Nets 7:30pm» Punxsutawney ARC 2 Meter Net 8:00pm» Jefferson County EMA Radio Service Net                                                                      | 07<br>7:30pm» Indiana Co ARC<br>Meeting        | 08<br>7:00pm» Hamshack Net<br>9:00pm» Cambria County ARES<br>Net                                                                  | 09                                      | 10                                                                                | 9:30am» Quad-County ARC<br>Breakfast<br>10:00am» Potter Co. ARES VE<br>Exam Session |  |  |
| 7:00pm» QCARC 2-meter FM Net 7:30pm» Clearfield County A.R.E.S. Net 8:00pm» Elk Co ARA Net 9:00pm» WAN ARES Net                                   | 13 7:00pm» HARC Nets 7:30pm» Punxsutawney ARC 2 Meter Net 8:00pm» Jefferson County EMA Radio Service Net                                                                      | 14<br>7:00pm» Punxsutawney Area<br>ARC Meeting | 7:00pm» Hamshack Net<br>9:00pm» Cambria County ARES<br>Net                                                                        | 16                                      | 17<br>6:00pm» Cambria Radio Club<br>Meeting<br>7:30pm» Quad-County ARC<br>Meeting | 18                                                                                  |  |  |
| 19 1:30pm» Elk County ARA Meeting 7:00pm» QCARC 2-meter FM Net 7:30pm» Clearfield County A.R.E.S. Net 8:00pm» Elk Co ARA Net 9:00pm» WAN ARES Net | 20 Martin Luther King's Birthday Parasitic Emission Submission Deadline 7:00pm» HARC Nets 7:30pm» Punxsutawney ARC 2 Meter Net 8:00pm» Jefferson County EMA Radio Service Net | 21                                             | 22<br>7:00pm» Hamshack Net<br>9:00pm» Cambria County ARES<br>Net                                                                  | 23                                      | 24                                                                                | 25                                                                                  |  |  |
| 26 7:00pm» QCARC 2-meter FM Net 7:30pm» Clearfield County A.R.E.S. Net 8:00pm» Elk Co ARA Net 9:00pm» WAN ARES Net                                | 27 7:00pm» HARC Nets 7:30pm» Punxsutawney ARC 2 Meter Net 8:00pm» Jefferson County EMA Radio Service Net                                                                      | 28                                             | 7:00pm» Hamshack Net 9:00pm» Cambria County ARES Net                                                                              | 30                                      | 31                                                                                | 01                                                                                  |  |  |